## **S1\_04 ENCODER ET DÉCODER UN MESSAGE EN BINAIRE**

## Table de correspondance

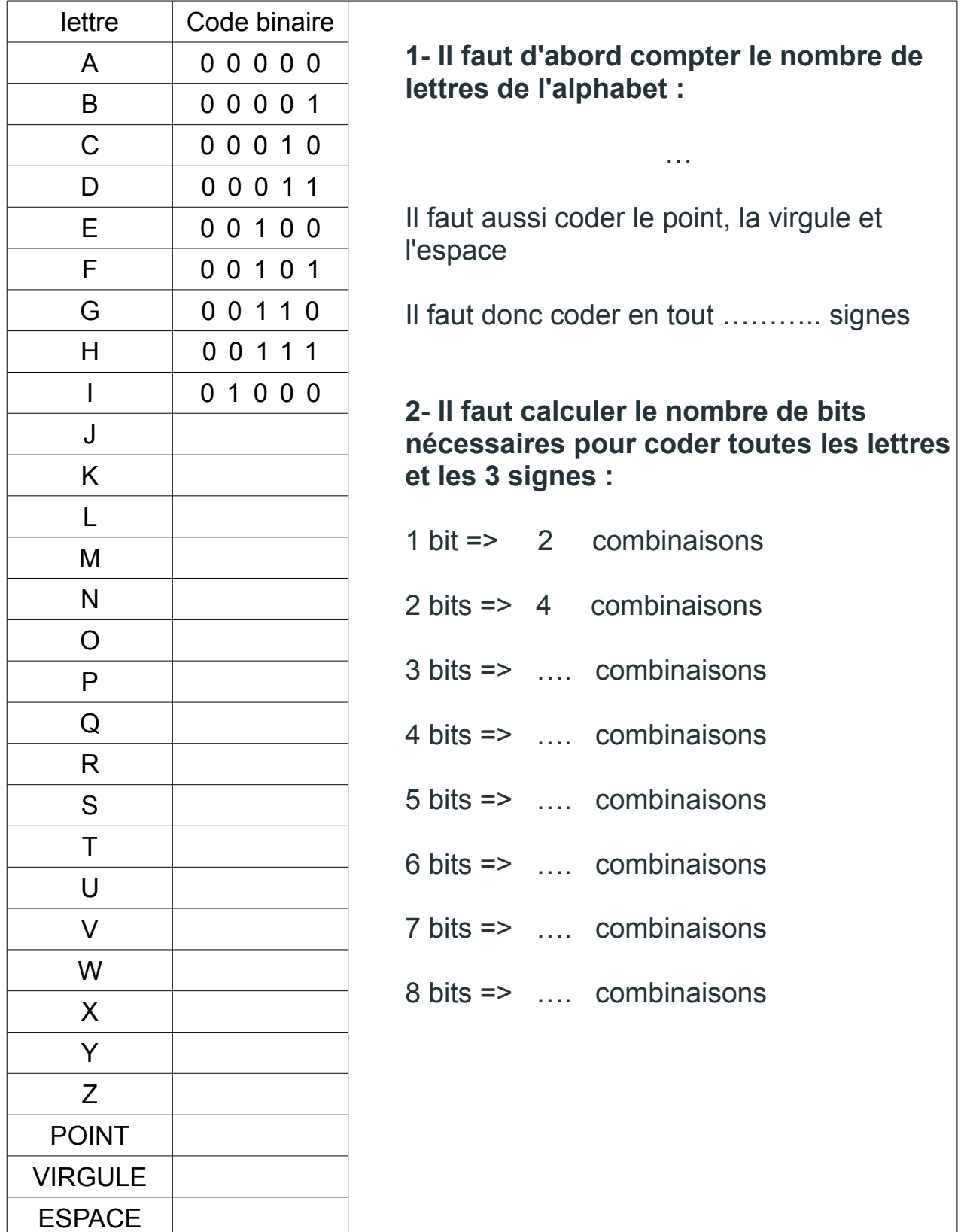